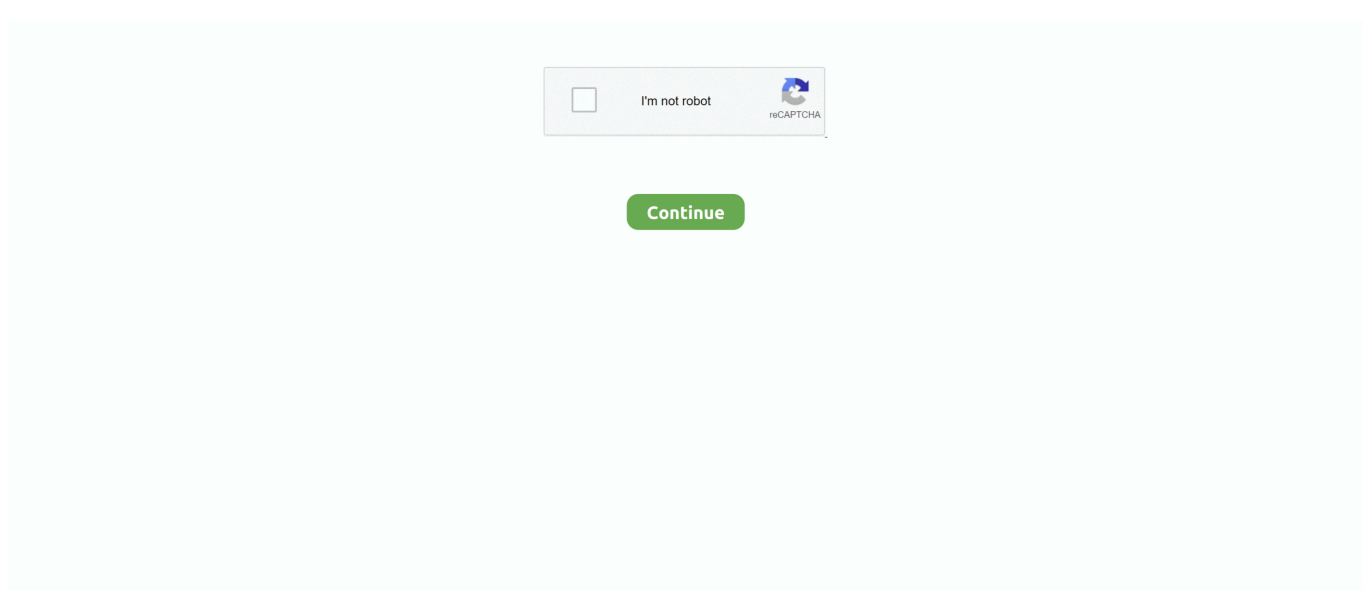

## **ParagonHardDiskManager16Prov16143BootableISOSHSerialKey**

d9dffadb9b